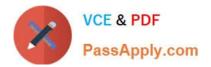

# C\_BW4HANA\_27<sup>Q&As</sup>

SAP Certified Application Associate - Reporting Modeling and Data Acquisition with SAP BW/4HANA 2.x

# Pass SAP C\_BW4HANA\_27 Exam with 100% Guarantee

Free Download Real Questions & Answers **PDF** and **VCE** file from:

https://www.passapply.com/c\_bw4hana\_27.html

100% Passing Guarantee 100% Money Back Assurance

Following Questions and Answers are all new published by SAP Official Exam Center

- Instant Download After Purchase
- 100% Money Back Guarantee
- 😳 365 Days Free Update
- 800,000+ Satisfied Customers

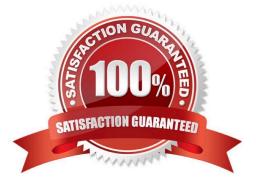

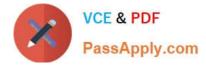

#### **QUESTION 1**

You create a BW query. How can you check the navigational attributes of a basic characteristic?

A. Add the basic characteristic to a BW query and check the display properties.

- B. Open the editor for the basic characteristic and check the Attribute tab.
- C. Select Attributes from the context menu of the basic characteristic in the rows section.
- D. Open the InfoProvider view and check the Attribute folder below the basic characteristic.

Correct Answer: B

#### **QUESTION 2**

Which layers are part of the layered scalable architecture for SAP BW/4HANA (LSA++)? Note: There are 2 correct answers to this question.

- A. Open Operational Data Store
- B. Native SAP HANA data mart
- C. Virtual data mart
- D. Source system
- Correct Answer: AC

### **QUESTION 3**

You need to enable real-time streaming using SAP HANA smart data integration (SDI) to load data into a DataStore object (advanced). What are prerequisites for this requirement? Note: There are 2 correct answers to this question.

- A. The source system is pulling data into SAP BW/4HANA.
- B. The process chain is running in streaming mode.
- C. The data target is a DataStore object (advanced) of the InfoCube model template.
- D. The adapter is real-time enabled.

Correct Answer: BC

### **QUESTION 4**

Which query property do you set to minimize the initial run time for the query read mode?

A. Read all data at once.

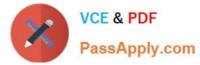

- B. Read data individually from InfoProvider.
- C. Cache is inactive.
- D. Read data when you navigate or expand hierarchies.

Correct Answer: D

## **QUESTION 5**

For which of the following revenue reporting requirements do you create restricted key figures?

- A. Convert revenue into a number without currency.
- B. Identify the top five countries by revenue for each month.
- C. Determine the average revenue per customer.
- D. Compare this year\\'s planned revenue with last year\\'s actual revenue.

Correct Answer: D

C BW4HANA 27 VCE Dumps <u>C BW4HANA 27 Exam</u> <u>Questions</u>

C BW4HANA 27 Braindumps